# **ENUNCIADO SACADO DE UN VIDO TURIAL**

La empresa de desarrollo de software Dev-Soft se dedica al desarrollo de aplicaciones a medida. Es un empresa pequeña y está constituida por cuatro personas que realizan las tareas de análisis, diseño, codificación, prueba, documentación y mantenimiento de la aplicación (jefe de proyecto, analista, programador, testeador) La empresa cuanta para el proyecto con un servidor, 5 ordenadores, 1 impresora láser y 1 router.

 Una red bancaria ha decidido solicitar a nuestra empresa de desarrollo de software la realización de una aplicación para el manejo y control de sus cajeros automáticos. Esta red exige que se les entregue el producto en 4 meses. La empresa Dev-Soft normalmente desarrolla los proyectos siguiendo la metodología que contiene la siguientes fases:

#### **Fase 1: Análisis y especificación de requisitos**

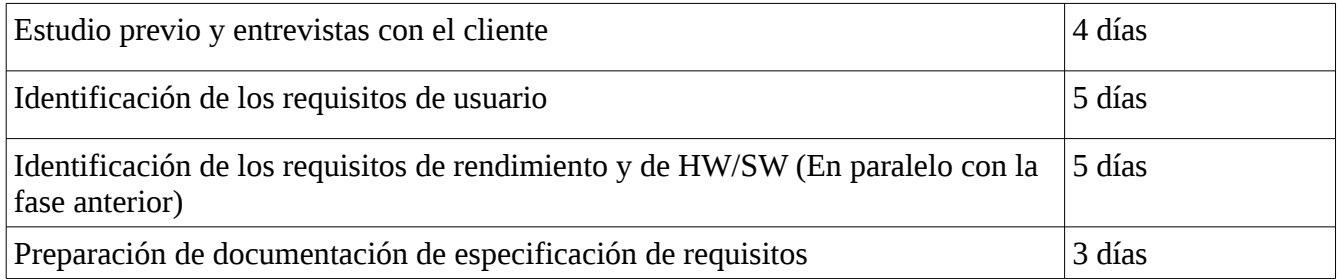

### **Fase 2: Modelado Conceptual**

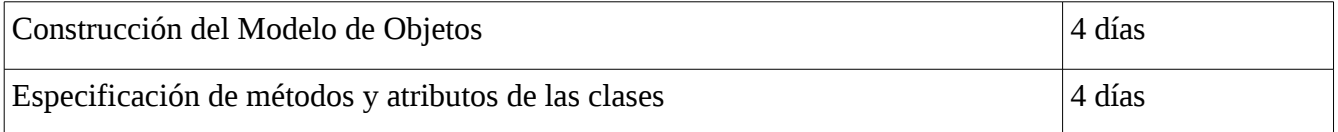

### **Fase 3: Diseño**

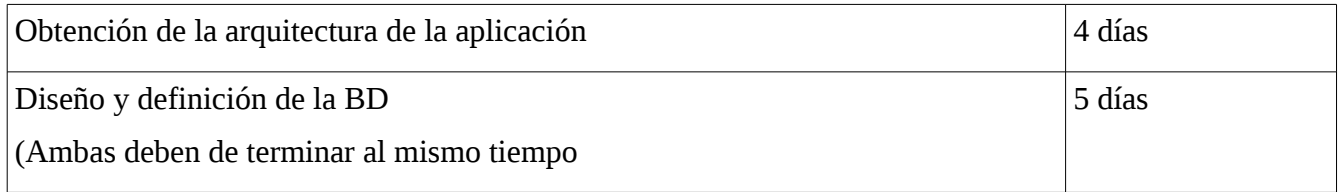

# **Fase 4 Codificación**

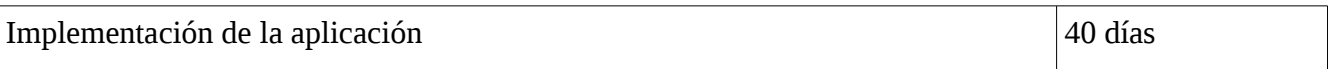

#### **Fase 5 Pruebas**

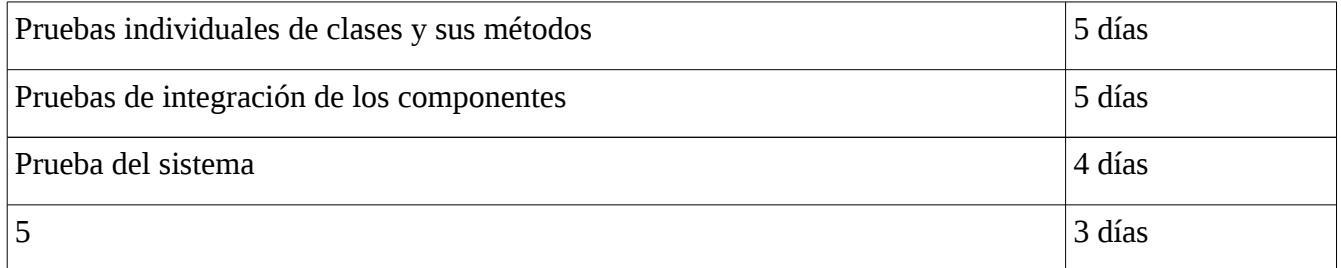

Se establecen con el cliente los siguientes Hitos

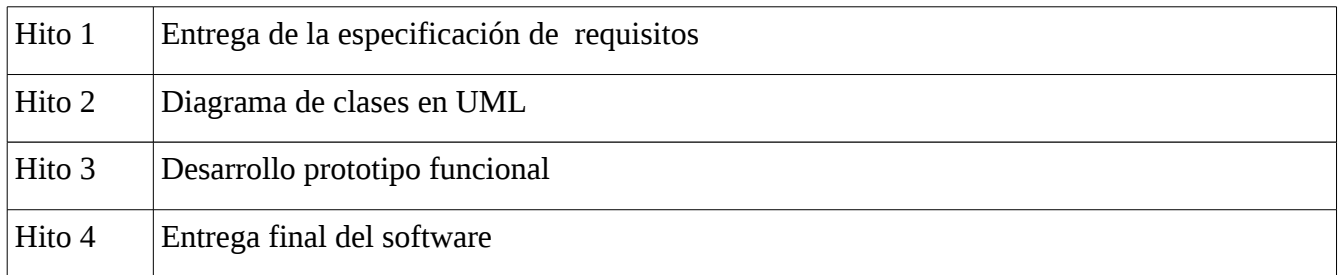

La presente práctica pide planificar el proyecto de desarrollo de software (tareas, duracción de las mismas, asignar recursos, tiempo a las tareas).

#### **PROCEDEMOS**

- 1. Creamos un proyecto nuevo Cajero Automático aportando los datos
- 2. Añadimos cada una de las tareas especificadas en las fases
- 3. Antes de incorporar las tareas hay que configurar el calendario
- 4. Podemos echar un vistazo a información del proyecto
- 5. Calendario establecer el calendario (dias no laborales, u horario general u horario para un día concreto
- 6. Insertamos las tares estableciendo jerárquía mediante las sangrías.
- 7. Las tareas padres las llamaremos tareas padres
- 8. \*Ahora insertamos la duracción de cada una de las tareas
- 9. Si ponemos la estimación va saliendo el interrogación
- 10. Vemos que la mas larga es la que aparece en la tarea resumen, esto es por que se considera que van todas en paralelo

11.

- 12. Incorporar los hitos como una tarea pero que tiene una duracción de 0 días.
- 13. Siempre antes de la fase correspondiente.
- 14. Ahora al insertar la duracción de las tareas, quitamos la interrogación especificando .
- 15. Después de incorporar la duracción las tareas, se pueden modificar directamente en cada tarea.

16. Ahora establecemos las prelaciones vinculando tareas